Transitioning between various RMarkdown packages for workflow optimization in academic research; a graduate student's perspective.

Brent Thorne

## Hello useR! 2019

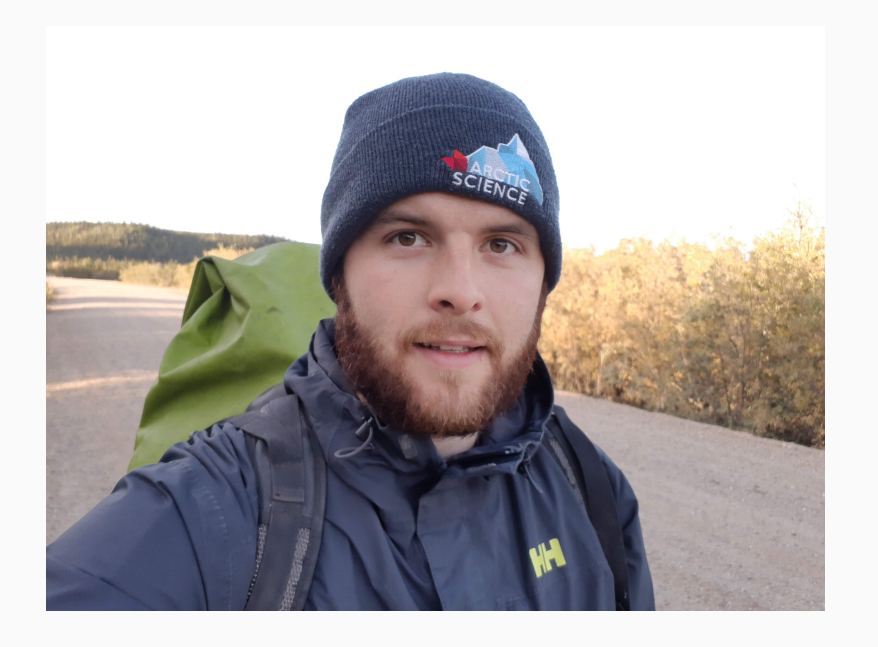

**Github** - brentthorne **Twitter** - brentthorne18 **Email** - brentthorne18@gmail.com

#### **Quick Facts:**

- Started using R in 2014
- Hated it!
- Realized the value in FOSS
- Taught myself R
- Made the {posterdown} package
- Now known as the "you can do that in R!" guy in my lab!

## Hello useR! 2019

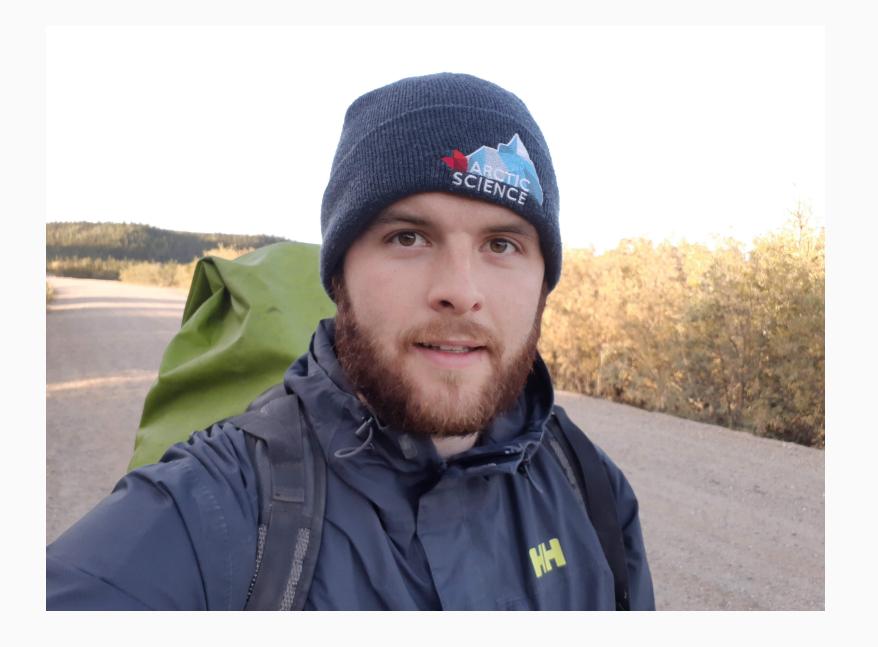

**Github** - brentthorne **Twitter** - brentthorne18 **Email** - brentthorne18@gmail.com

#### **Quick Facts:**

- Started using R in 2014
- Hated it!
- Realized the value in FOSS
- Taught myself R
- Made the {posterdown} package
- Now known as the "you can do that in R!" guy in my lab!

## What packages can I use?

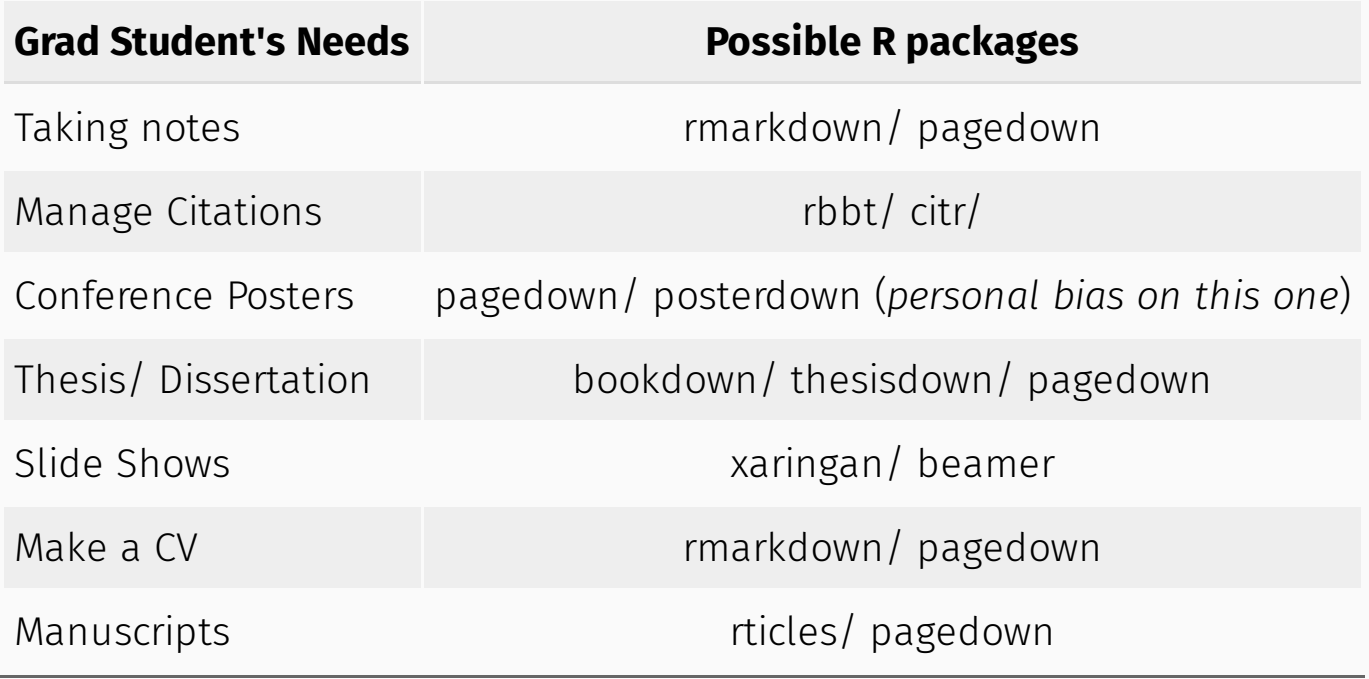

## What packages can I use?

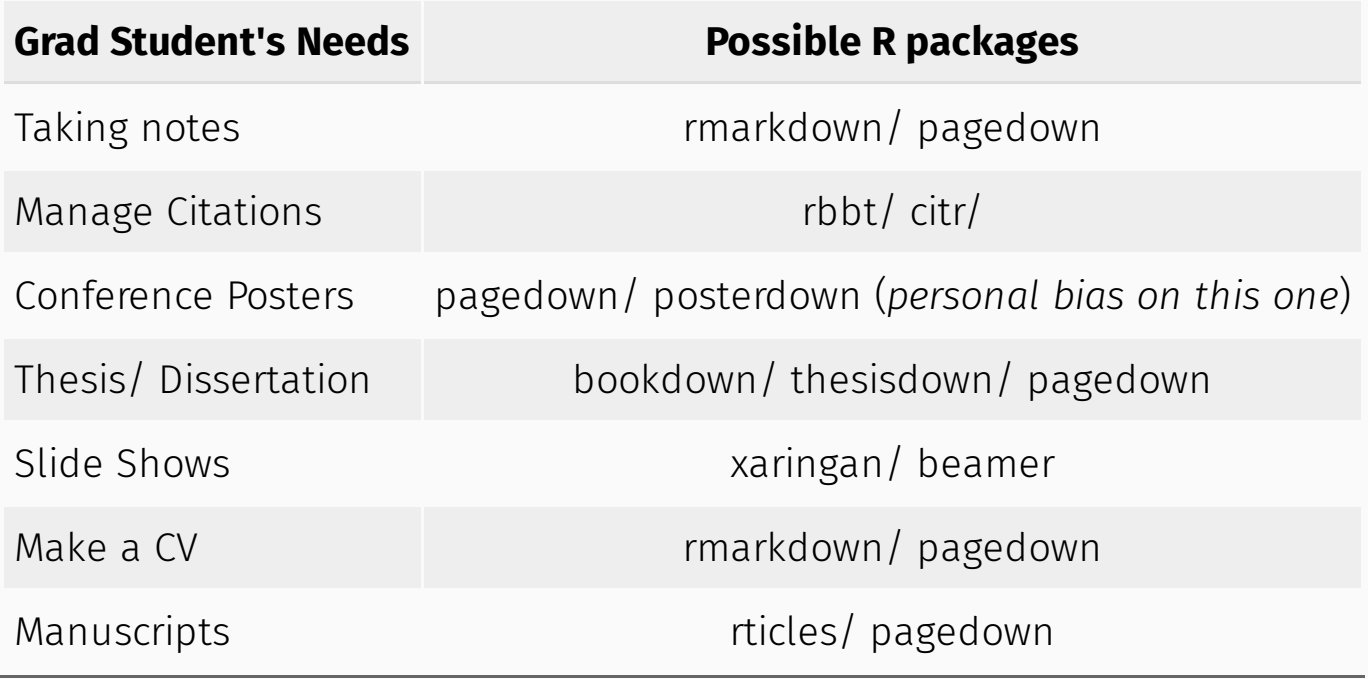

#### New User's

R Run, or he's going to tell us about again!

**QUESTER** 

### New User's

- Show them, don't tell them
- Show them only 1 item at a time
- Ask them if they want help getting started

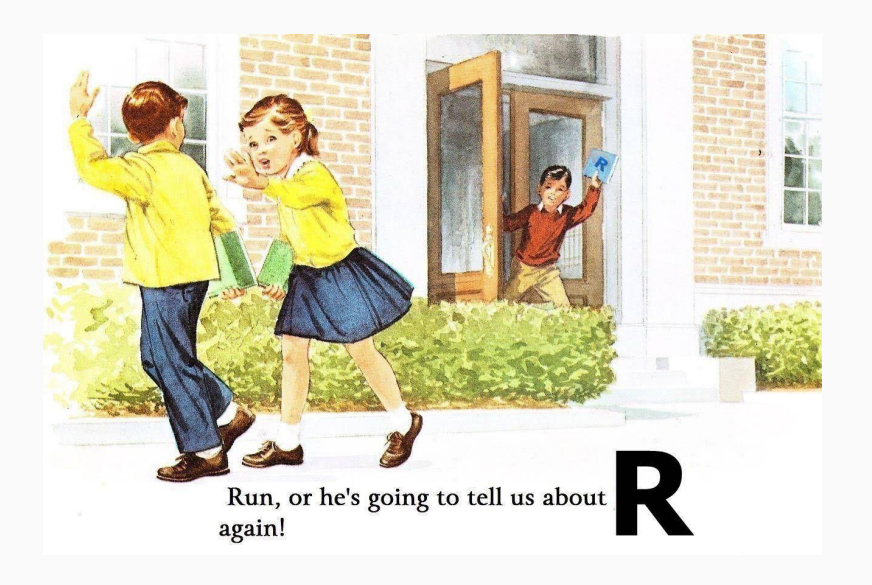

### LaTeX or HTML?

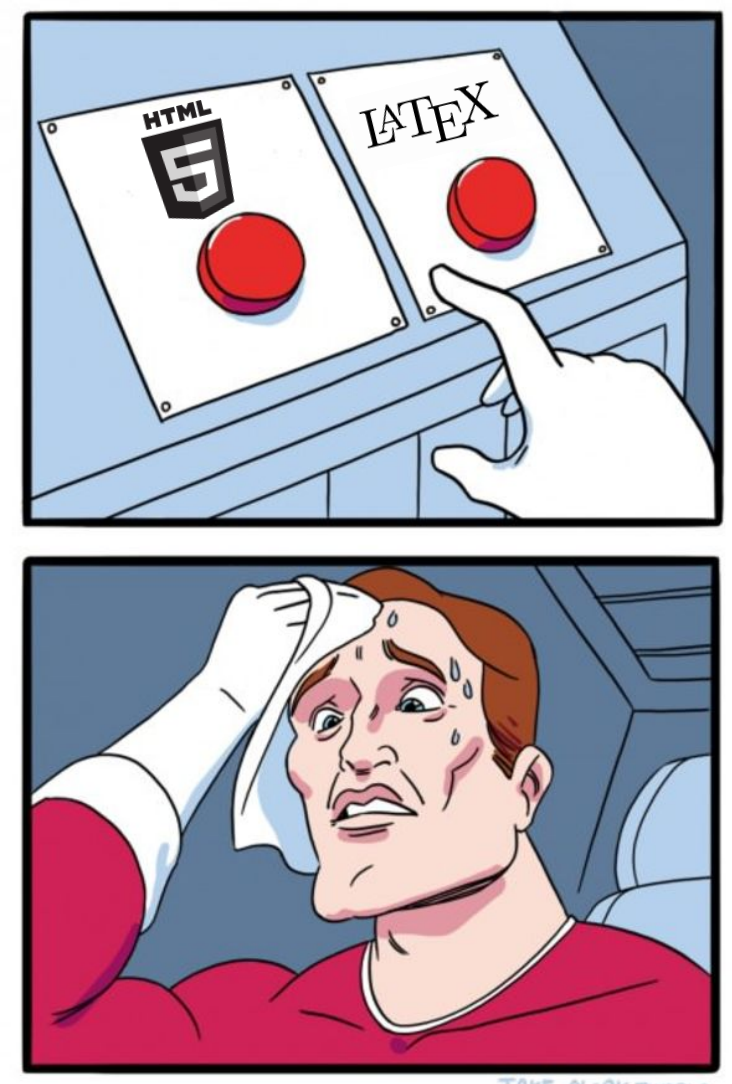

JAKE-CLARK.TUMBLR

## LaTeX or HTML?

• Can be difficult to transition between the two.

Often a person sticks with what they started with.

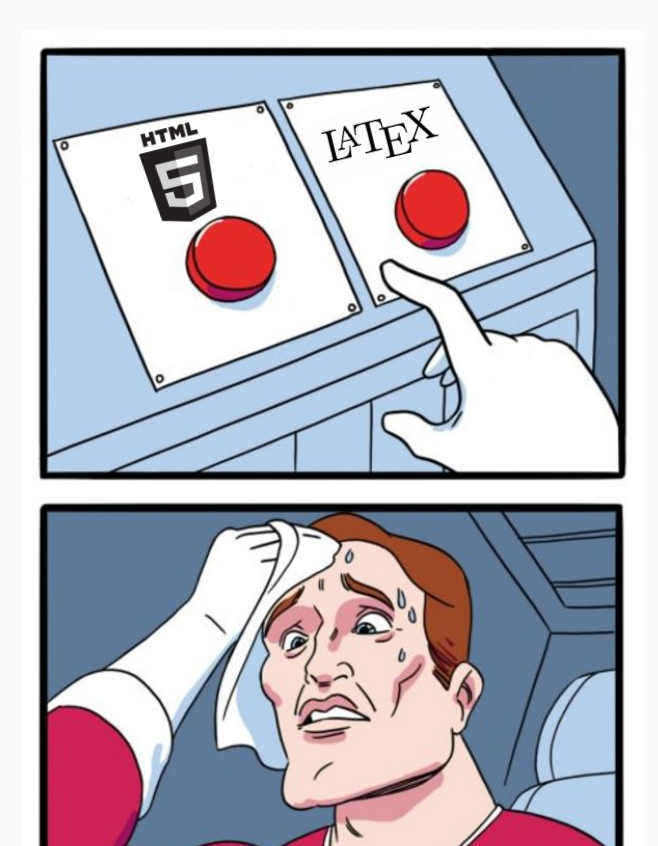

JAKE-CLARK.TUMBLR

# Can we simplify syntax?

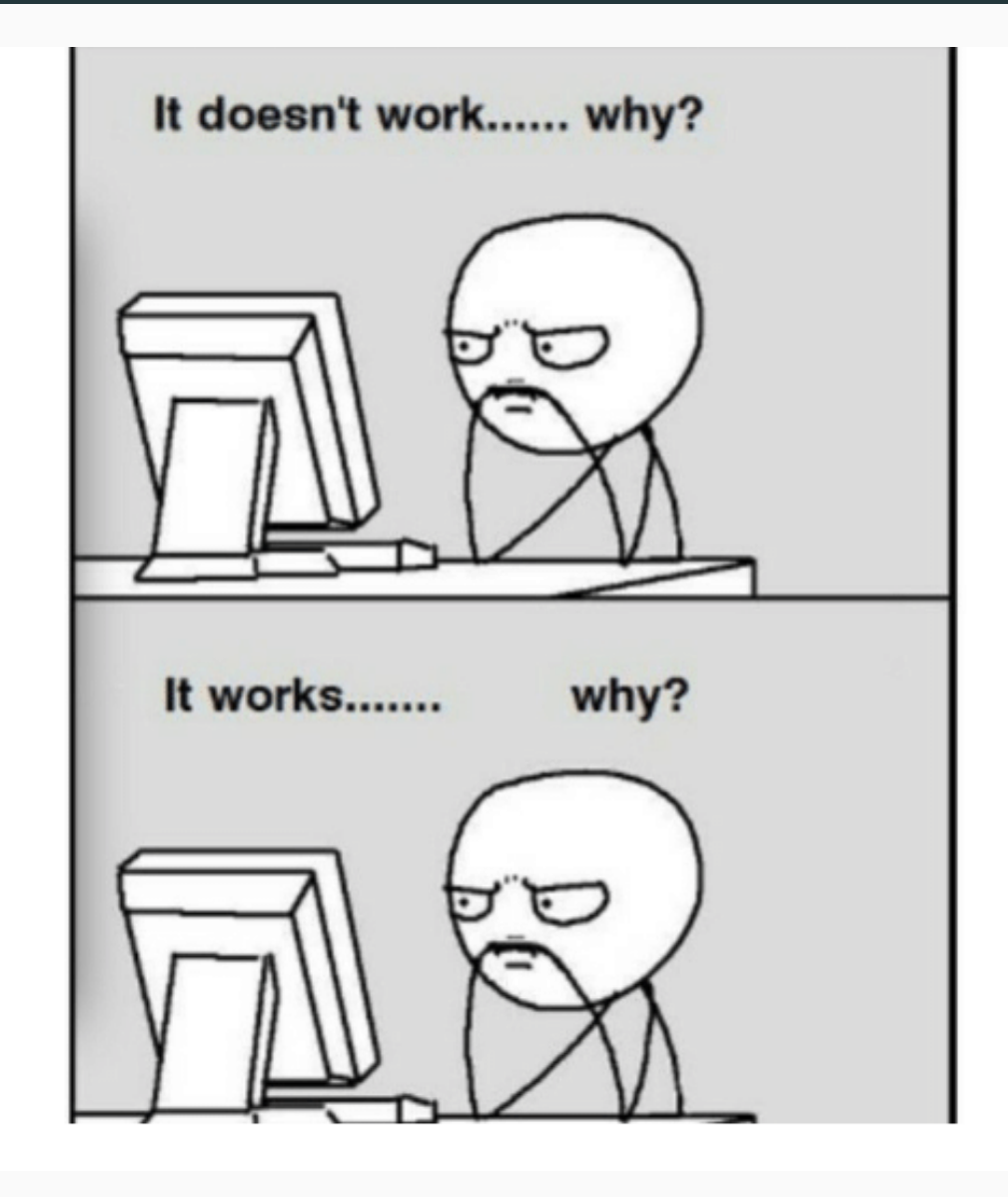

# Can we simplify syntax?

• New user's are put off when needing to change what they know for little gain.

• I made posterdown to ensure a document written in rmarkdown could be immediately turned into a conference poster.

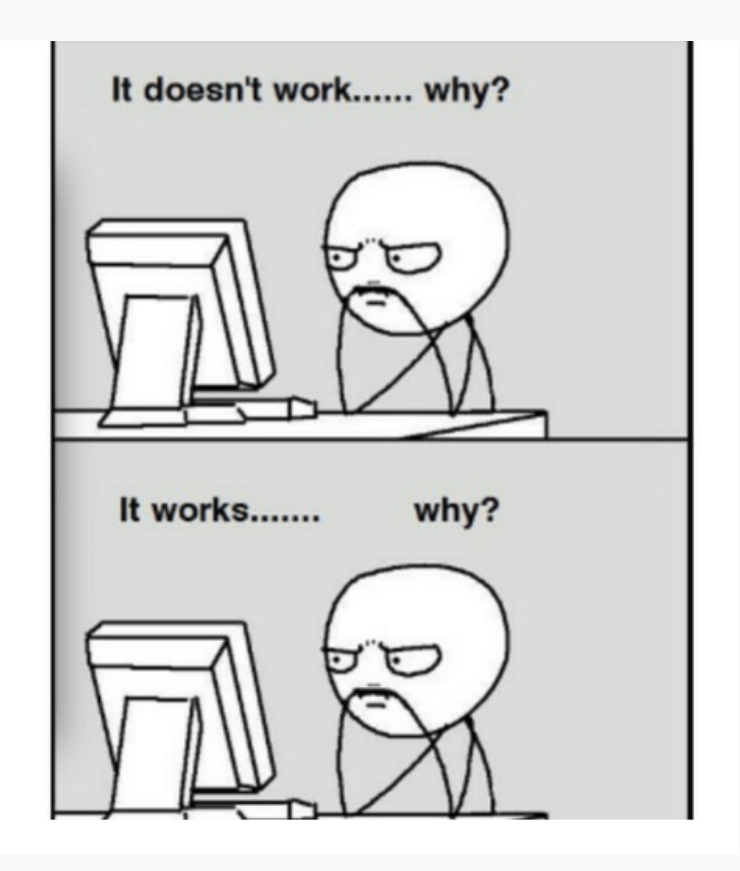

## Why should your supervisors care?

1) Version control

2) Reproducible

3) More time for the important stuff, think of all the manuscripts!

4) Check up on progress from a distance....

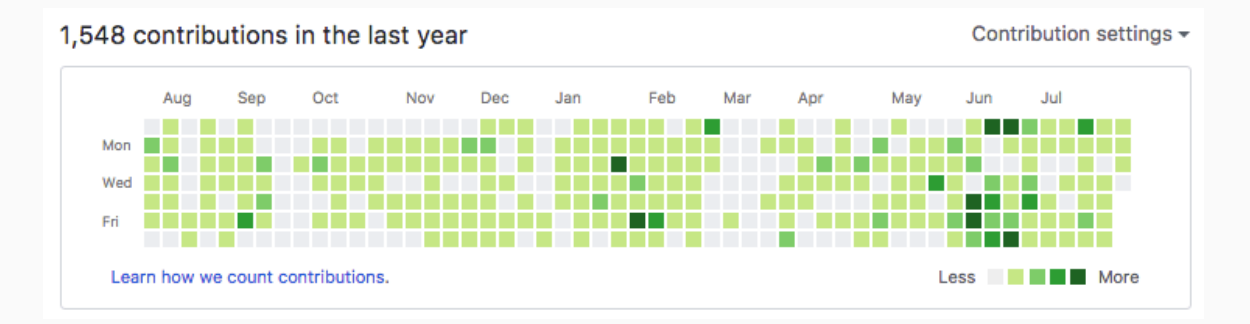

5) No need to track down a student years after they're gone for data/ analysis.

## Why should supervisors care?

1) Version control

2) Reproducible

3) More time for the important stuff, think of all the manuscripts!

4) Check up on progress from a distance....

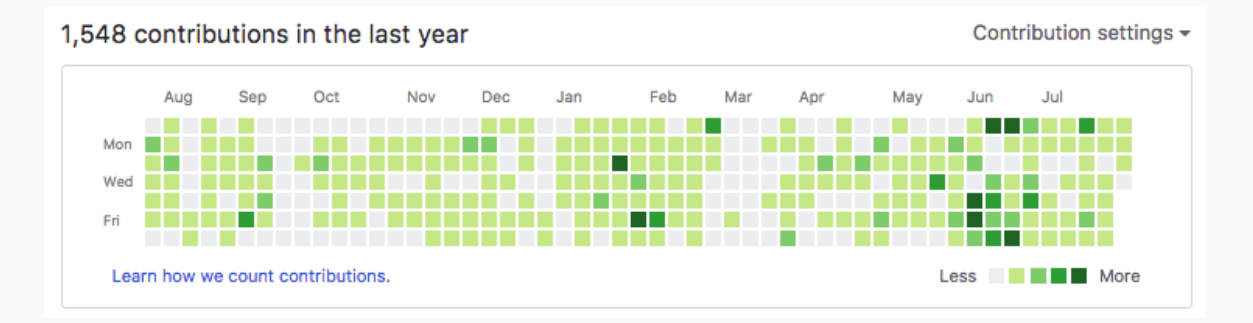

5) No need to track down a student years after they're gone for data/ analysis.

# **Conclusion**

- R markdown and other down packages are changing the way academia can become more streamlined for graduate students
- When creating new packages/ templates for the downverse it will be important to consider how a template may be transitioned to or from by simplifying the syntax.
- Let's encourage all levels of academia to embrace reproducible research!

# Thank you

Thank you to useR! 2019 for providing a scholarship for me to attend this years meeting!

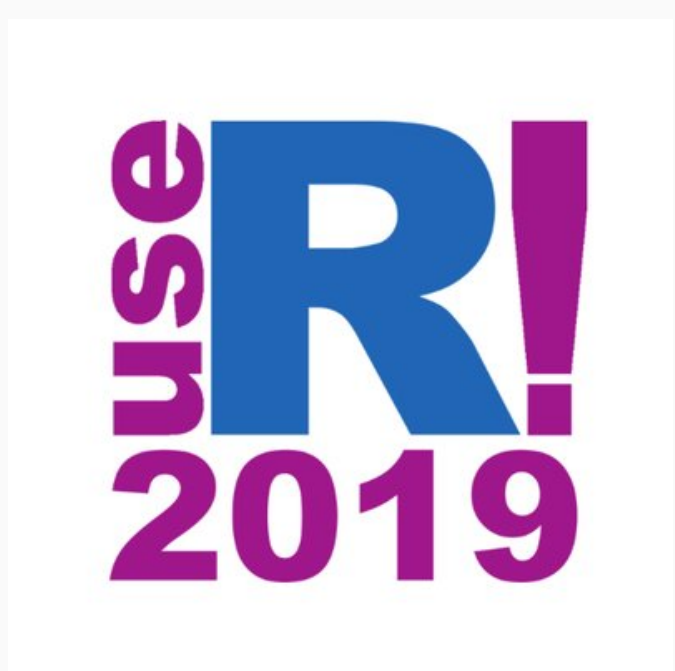